### פיתוח מערכות תוכנה מבוססות Java "תקשורת עוינת"

**אוהד ברזילי**

# על סדר היום

- תקשורת בין מחשבים
	- תקשורת וחוטים
- מיקומה של התקשורת ביישום
	- ארכיטקטורות תקשורת
		- Client Server
		- Peer to Peer
- RMI תקשורת ללא תקשורת
	- Web/Application Servers  $\blacksquare$

# פרוטוקול תקשורת

 פרוטוקול תקשורת הוא מסמך המתאר תחלופת הודעות בין מחשבים

#### המסמך מתאר את:

- מבנה ההודעות השונות
	- סדר הודעות חוקי
- הודעות שגיאה אפשריות

#### המסמך **אינו** מתייחס לשפת התכנות ששימשה לכתיבת תוכניות המדברות בעזרת הפרוטוקול

# פרוטוקול תקשורת

- ניתן לשלב בין פרוטוקולים <sup>ע</sup>"<sup>י</sup> שליחת הודעות בתוך הודעות (stack protocol (כל אחת מההודעות מטפלת בהיבט אחר של המשלוח
- לדוגמא: במשלוח שורה ביישום chat ההודעה שנשלחת בפועל מכילה מידע גם על: איתור הכתובת, בקרת השגיאות, כרטיס הרשת ועוד....
- קיימים מספר ארגונים בעולם (ארגוני תקינה) אשר מרכזים את תהליך כתיבת המסמכים האלה. לדוגמא: <http://www.ietf.org/rfc.html>
- קיימים ארגונים מסחריים אשר אינם מפרסמים את הפרוטוקול שבו הם משתמשים. לדוגמא: http://www.skype.com

## Internet for dummies

- **<sup>ה</sup>**אינטרנט היא רשת מחשבים (= מחשבים + חוטים)
- לכל מחשב ניתנת כתובת (Address IP (המורכבת <sup>מ</sup> -4 מספרים בין 0 ל- 255
- כל תוכנית הרצה במחשב מקבלת מספר שלוחה (port ( ם בין 0 ל- 65,535
- ניתן ליצור קשר עם מחשב המחובר לרשת <sup>ע</sup>"<sup>י</sup> ציון כתובתו ופניה אליו בהודעה המתאימה לפי הפרוטוקול בדרך כלל <sup>ע</sup>"<sup>י</sup> שימוש בתוכנית המממשת את הפרוטוקול

## תקשורת <sup>ב</sup> Java

תוכנית Java מתקשרת עם העולם החיצוני <sup>ע</sup> "<sup>י</sup> זרמים (streams(

```
 עם המקלדת:
InputStreamReader in = new InputStreamReader(System.in); 
BufferedReader bin = new BufferedReader(in); 
String text = bin.readLine();
                                                           ■ עם קובץ
InputStreamReader in = new InputStreamReader(
                                  new FileInputStream("foo.txt")); 
BufferedReader bin = new BufferedReader(in); 
String text = bin.readLine();
```
- ננסה להשתמש באותה גישה בדיוק כדי לתקשר עם תוכנית מחשב אחרת (אולי במחשב אחר). לשם כך משתמש במחלקה Socket (שקע)
- ב Java קיים חוסר סימטריה בין **יוזם ההודעה הראשונה** (לקוח Client (ובין הצד השני ( שרת - Server(

## דוגמא: איך נשלח מחרוזת בין שני מחשבים?

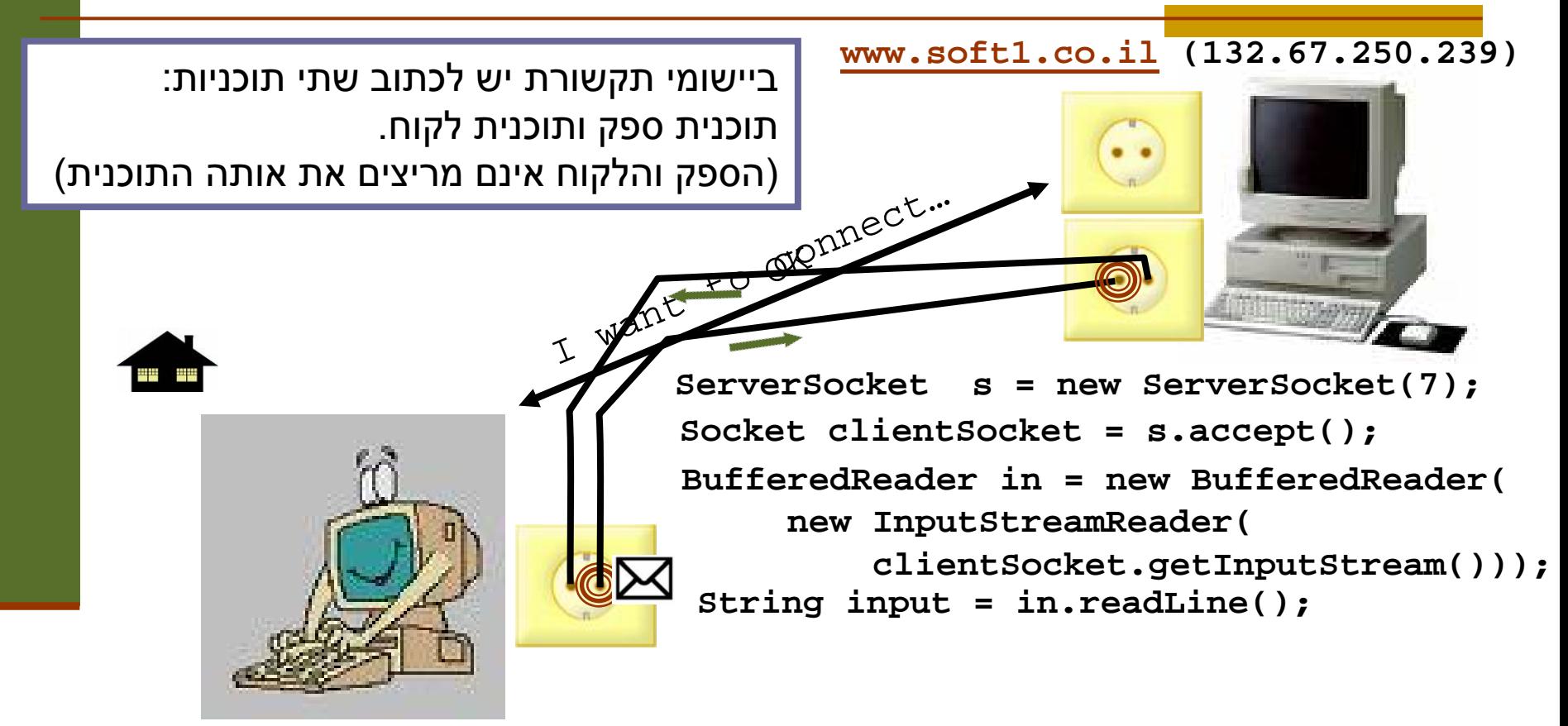

אוהד ברזילי פיתוח מערכות תוכנה מבוססות Java **Socket s = new Socket("www.soft1.co.il", 7); PrintWriter out = new PrintWriter(s.getOutputStream(), true); out.println("hello there!");**

```
אוהד ברזילי
package examples.sockets;
import java.io.*;
import java.net.*;
public class EchoClient {
    public static void main(String[] args) throws IOException {
        Socket echoSocket = null;
        PrintWriter out = null;
        BufferedReader in = null;
        try {
             String hostName = args[0];
             echoSocket = new Socket(hostName, 7);
             out = new PrintWriter(echoSocket.getOutputStream(), true);
             in = new BufferedReader(
                   new InputStreamReader(echoSocket.getInputStream()));
         } catch (UnknownHostException e) {
             System.err.println("unkown host");
             System.exit(1);
         } catch (IOException e) {
             System.err.println("Couldn't get I/O for "
                                           +"the connection to host");
             System.exit(1);
         } catch (ArrayIndexOutOfBoundsException aiobe) {
             System.err.println("wrong usage: enter hostname");
             System.exit(1);
         }
                                                   EchoClient
```

```
פיתוח מערכות תוכנה מבוססות Java
```
**// establish an input stream to read from the standard input BufferedReader input =** 

**new BufferedReader(new InputStreamReader(System.***in***));**

#### **String userInput;**

**} }**

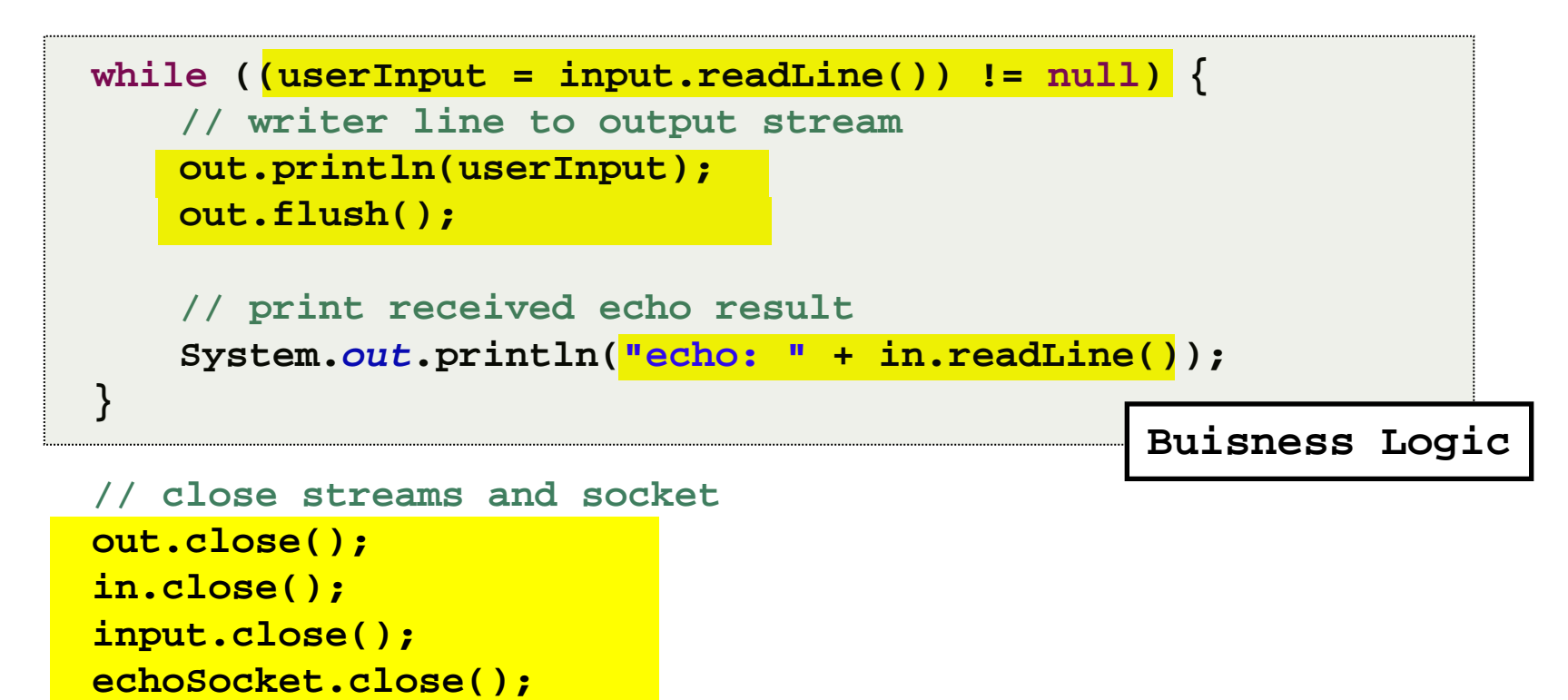

```
אוהד ברזילי
                            פיתוח מערכות תוכנה מבוססות Java
class EchoServer {
   public static void main(String[] args) {
       ServerSocket serverSocket = null;
       try {
            serverSocket = new ServerSocket(7);
       } catch (IOException ioe) {
           System.err.println("Couldn't listen on port 7");
           System.exit(1);
        }
       Socket clientSocket = null;
       try {
           clientSocket = serverSocket.accept();
       } catch (IOException ioe) {
           System.out.println("Accept failed: 7");
           System.exit(-1);
        }
       try {
           PrintWriter out =new PrintWriter(clientSocket.getOutputStream(), true);
            BufferedReader in = new BufferedReader(
                    new InputStreamReader(clientSocket.getInputStream()));
           String input = in.readLine();
           out.println(input);
           out.close();
           in.close();
           clientSocket.close();
           serverSocket.close();
       } catch (IOException ioe) {
           System.err.println("Couldn't communicate with client");
        }
   }
                                                           EchoServer
                                                          Buisness Logic
```
**}**

10

## שיפור המימוש

- שרת שלא יפול אחרי ההודעה הראשונה
	- שרת שלא יפול אחרי הלקוח הראשון
- שרת שיודע לטפל בכמה לקוחות במקביל (כמעט שרת chat (
- בעיה: בעת הפעולות **accept**) המתנה ללקוח חדש), **readLine**) קריאת שורה מזרם) או **print**) הדפסה לזרם) – התוכנית נתקעת (blocked (ולא ניתן לבצע דברים אחרים "במקביל"
	- כדי ליצור מקביליות יש להשתמש במנגנונים נוספים/חלופיים:
		- ∎ חוטים (threads)
		- $\rm j$ ימוש בספריית תקשורת א-סינכרונית:  $\rm j$

## שרת echo מרובה חוטים

אז איך נכתוב שרת echo מרובה לקוחות?

- השרת יבצע לולאה של המתנה ללקוחות , עבור כל לקוח חדש ייצור חוט חדש שיטפל בו
- כל החוטים יריצו את אותו השרות לולאה שממתינה להודעה מהלקוח (כל חוט והלקוח שלו) ועונה לו

מה חסר כדי להפוך את השרת לשרת chat?

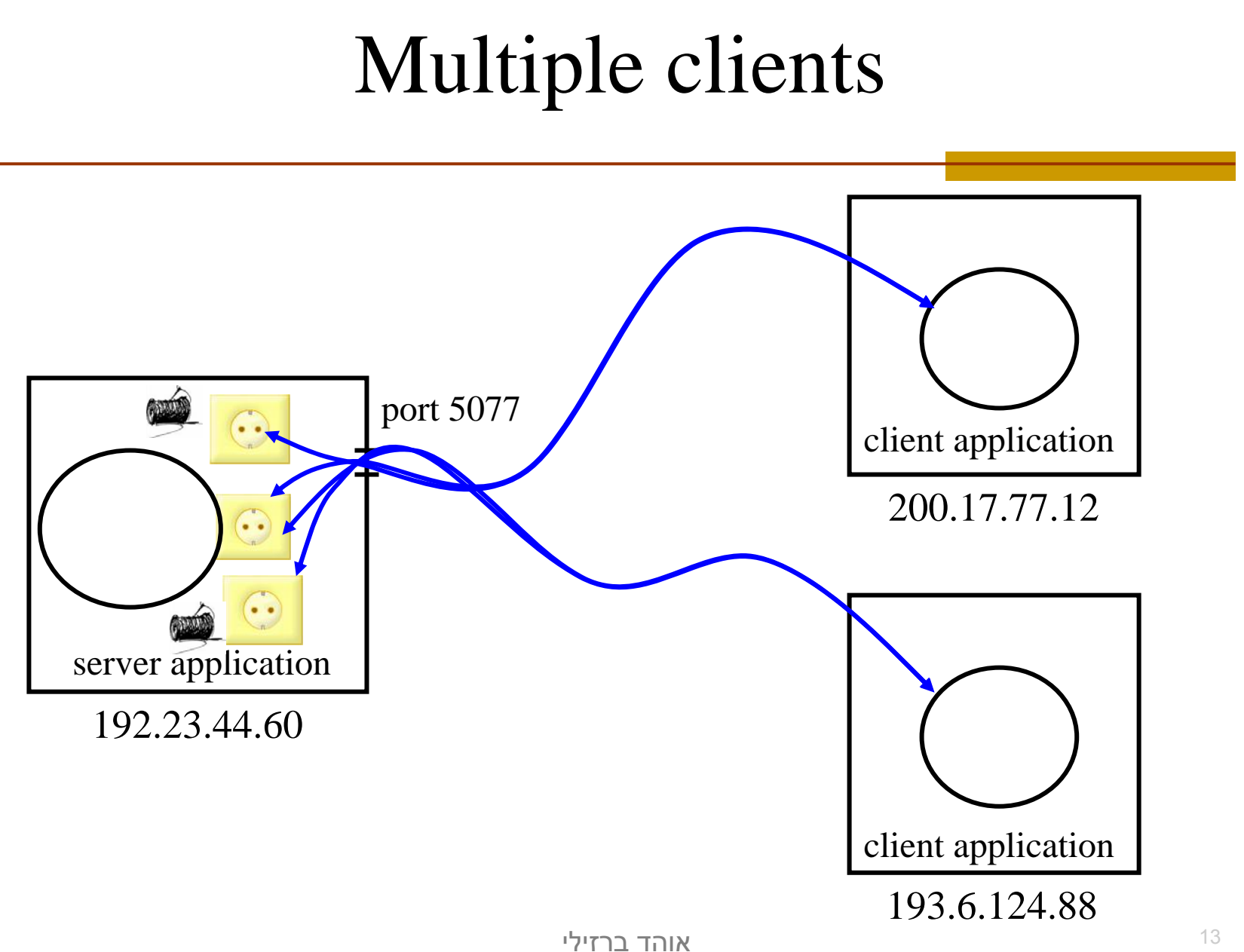

פיתוח מערכות תוכנה מבוססות Java

# למה לא Sockets? ?

**בעיה**: שימוש בפרוטוקול לא סטנדרטי –

- התקשורת אמנם עוברת מעל פרוטוקולים סטנדרטים ינגון IP, TCP, Ethernet ואולי אחרים (מאחורי הקלעים)
	- אולם היישום עצמו מגדיר פרוטוקול משלו (שלוחה מספר ,7 תוכן ההודעה הוא מחרוזת. . .)
- כדי להשתמש בתוכנית שלנו לקוחות (אנושיים ) יצטרכו להריץ בעצמם את תוכנית הג'אווה: EchoClient

# למה לא Sockets? 2?

- הטכנולוגיה תופסת חלק נכבד מהקוד, בעוד הלוגיקה העסקית (מה שהתוכנית באמת עושה) זניחה
	- הדבר בולט בישומים פשוטים
	- התקשורת והמקביליות הן היבטים ( aspects (של היישום ולא נרצה לערב אותן עם הלוגיקה העסקית

# למה לא Sockets? ?

- למרות העושר שמספקת Java, ביישומים רבים זה אינו מוקד הפיתוח (פרט לשיקולי ביצועים)
	- אנו מעוניינים לכתוב את היישום ללא תלות בפרוטוקול התקשורת שמעליו אנו עובדים
- לפעמים אנו מעוניינים לתאר את האינטראקציה בין שני עצמים **באותה צורה** בין אם הם נמצאים על אותה מכונה ובין אם הם מתקשרים דרך האינטרנט
	- נזכיר כי אחד מיסודות התכנות מונחה העצמים הוא **העברת הודעות** (passing message(, כאשר הכוונה להפעלה של מתודות על עצמים

# Variants of Networking Architectures

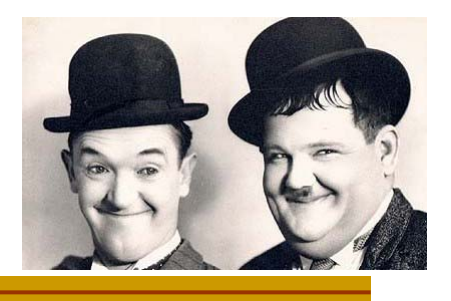

# סוגים של לקוחות

- בבניית יישום שרת- לקוח על המתכנתת להחליט איזו לוגיקה תשב בשרת ואיזו בלקוח
	- על מה משפיעה החלטה זו?
- מה הקשר בין החלטה זו ומודל ה ? MVC

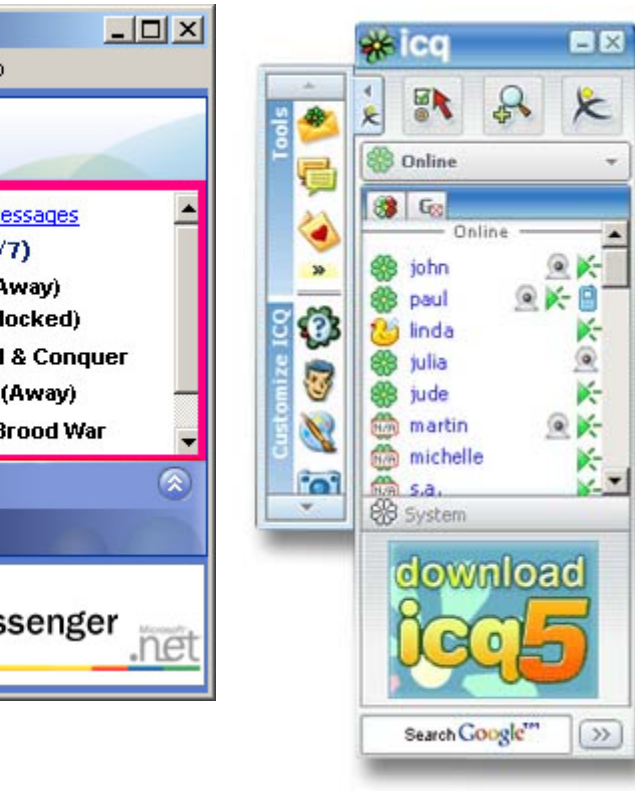

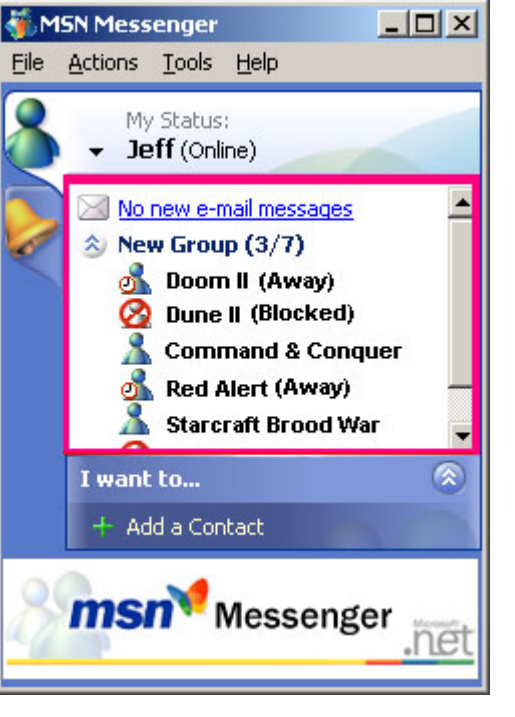

# הדפדפן הוא הלקוח

 $|$  $\Box$  $|$  $\times$  $|$ 

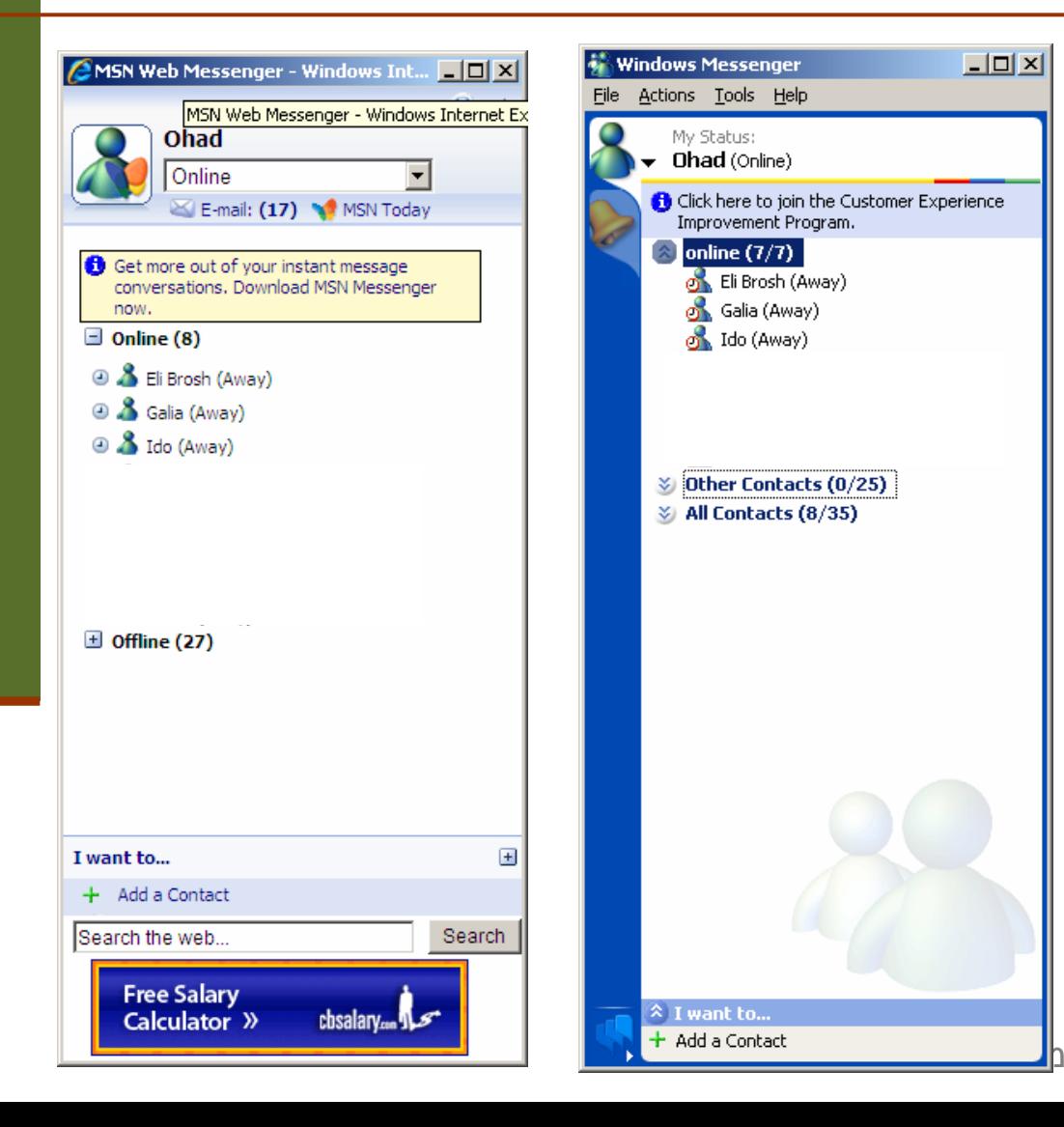

 גם ביישומים שאינם כוללים גלישהבאינטרנט

### מצאו את ההבדלים בין לקוחות של MSN Messenger

19

פיתוח

# הדפדפן הוא הלקוח

#### יתרונות הגישה:

- סטנדרטי
	- r. זמינות
- אין צורך בהתקנה או הרשאות

#### חסרונות:

- הדפדפן מיועד לעבודה מעל HTTP
- חווית משתמש (פרוטוקול STATELESS ,GUI (
	- HTML, CSS, JavaScript <sup>ב</sup> קידוד
- כדי לשפר את חווית המשתמש בדפדפן לרמת Desktop Application נעשה שימוש בכמה טכנולוגיות Rich Internet Applications (RIA)  $\blacksquare$

## **A**synchronous **Ja**vaScript + **X**ML (Ajax)

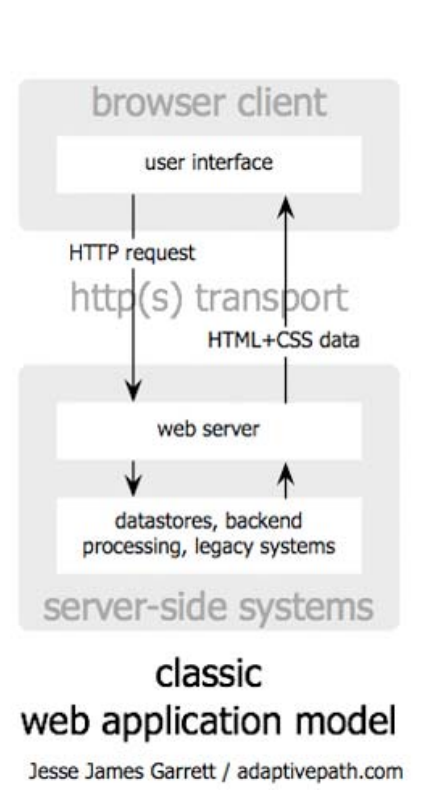

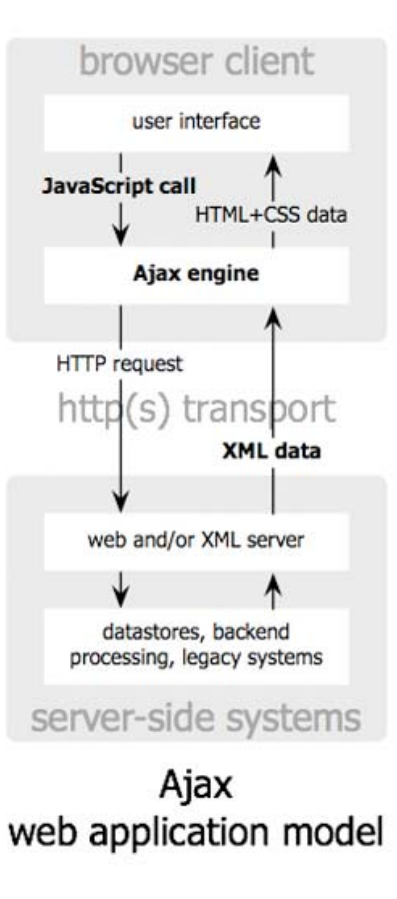

#### אוסף טכנולוגיות המגדיל את התגובתיות של יישומי אינטרנט

classic web application model (synchronous)

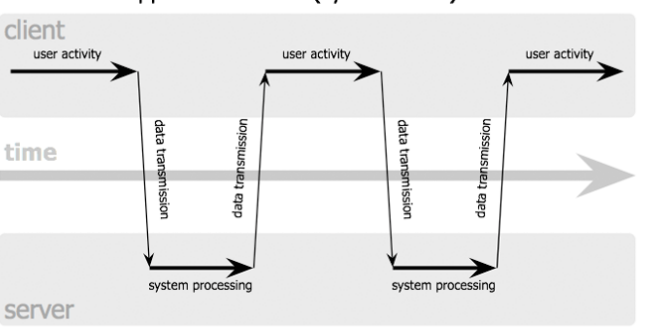

#### Ajax web application model (asynchronous)

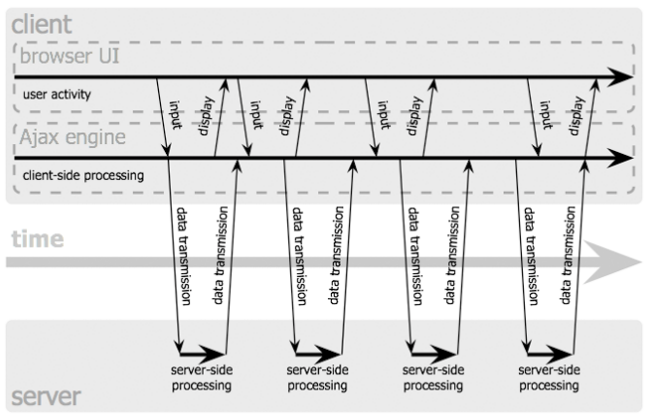

21

Jesse James Garrett / adaptivepath.com

# Ajax Fundamentals

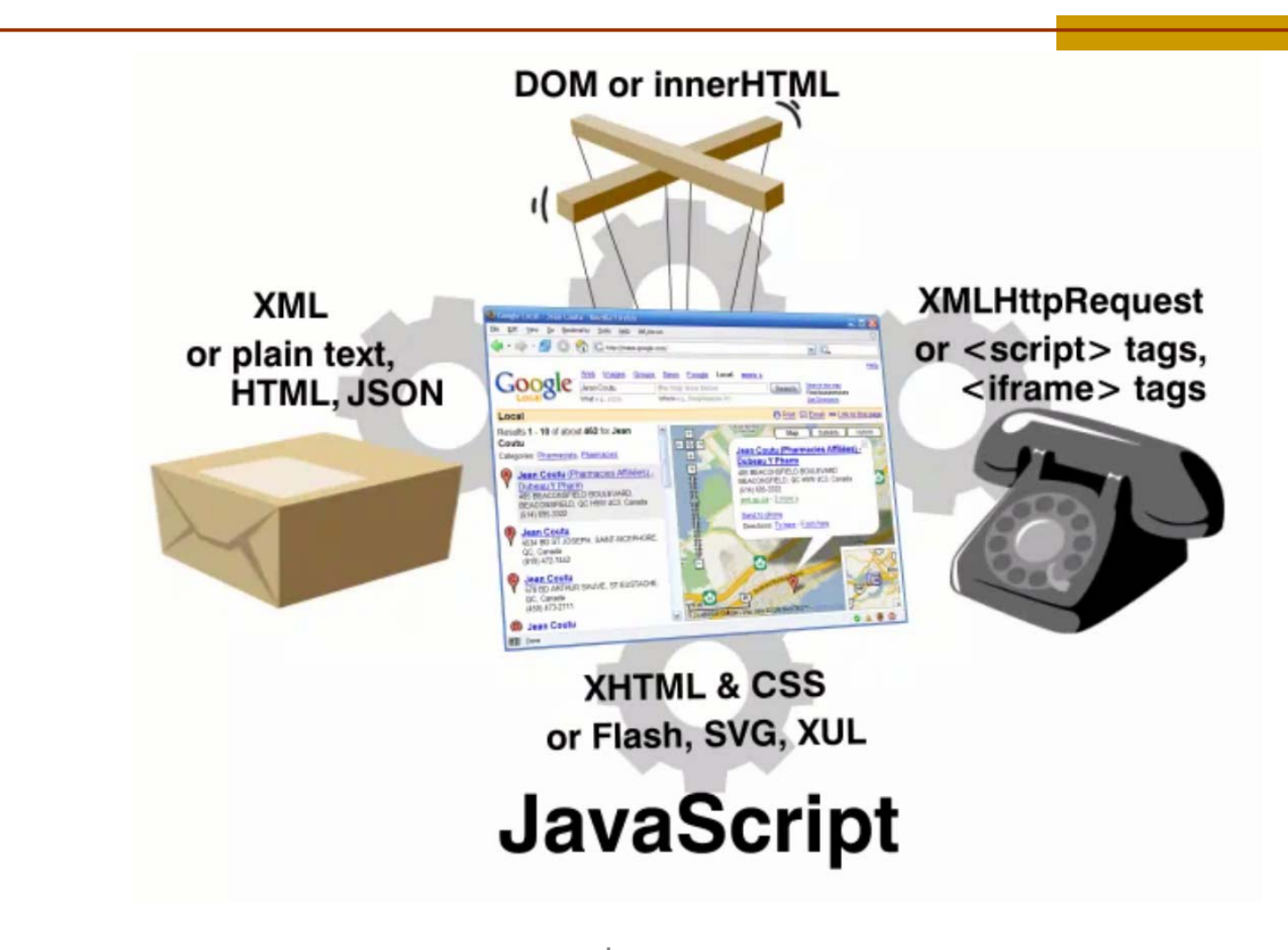

<http://www.sitepoint.com/>

אוהד ברזילי פיתוח מערכות תוכנה מבוססות Java

# במעלה מחסנית הפרוטוקולים

- Java מאפשרת עבודה ברמות שונות של פרוטוקול התקשורת בהתאם לנדרש ע "<sup>י</sup> היישום
	- המחלקות **Socket** <sup>ו</sup> **ServerSocket** לעבודה מעל TCP
		- המחלקות **DatagramPacket** <sup>ו</sup> **DatagramSocket** לעבודה מעל UDP
			- המחלקה **URL** לעבודה מעל HTTP או FTP
	- מחלקות לעבודה מעל פרוטוקולים מוצפנים כגון **SSLSocket**

# המחלקה URL

П עם או בלי קשר להפיכת שרתים לשרתי HTTP

П כדי להקל על **כתיבת לקוחות** בפרוטוקולים סטנדרטים ( ftp ,http " וכיו <sup>ב</sup>) מספקת Java את המחלקה **java.net.URL**

```
// Create some URL objects 
URL url = null, url2 = null, url3 = null;
try {
    url = new URL("http://www.oreilly.com"); // An absolute URL
    url2 = new URL(url, "catalog/books/javanut4/"); // A relative URL
    url3 = new URL("http:", "www.oreilly.com", "index.html");
  } catch (MalformedURLException e) { /* Ignore this exception */
}
// Read the content of a URL from an input stream
InputStream in = url.openStream();
```
# המחלקה URL

 $\Box$  <sup>ע</sup>"<sup>י</sup> שימוש במחלקה **URLConnection** ניתן לקבל פרטים נוספים על ההודעה :כגון) HTTP Message Parsing)

```
// For more control over the reading process, get a URLConnection object
URLConnection conn = url.openConnection();
```

```
// Now get some information about the URL
String type = conn.getContentType();
String encoding = conn.getContentEncoding();
Date lastModified = new Date(conn.getLastModified());
int len = conn.getContentLength();
```
**// If necessary, read the contents of the URL using this stream InputStream in = conn.getInputStream();**

```
Scanner s = new Scanner(in);
while(s.hasNextLine())
   System.out.println(s.nextLine());
}
```
# Peer to Peer Networks

- בתוכנות מסוימות יכולים מחשבים מסוימים לתפקד גם כשרת וגם כלקוח. מחשבים כאלו נקראים **עמיתים** (peers)
	- $\mathbb{R}^3$ לדוגמא: רשתות שיתוף קבצים (כגון emule(
	- $\mathbb{R}^3$  שאלה: איך תוכנית יכולה גם **ליזום** התקשרויות (לקוח) וגם **לענות** לבקשות נכנסות (שרת ?)
	- $\mathbb{R}^3$  שאלה: איך ניתן ברשת [peer-to-peer](http://en.wikipedia.org/wiki/Image:P2P-network.svg) לדעת את **כתובתו** של המחשב המבוקש?
- $\mathbb{R}^3$  שאלה: איך ניתן <sup>ב</sup> emule לדעת באיזה מחשב שמור קובץ מסוים?

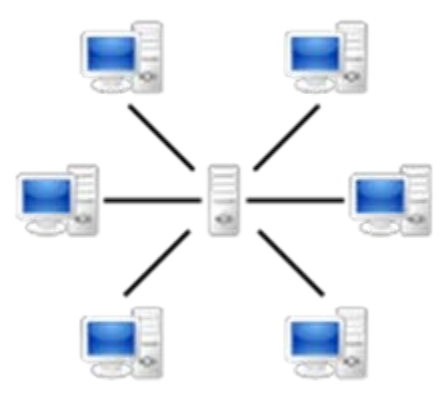

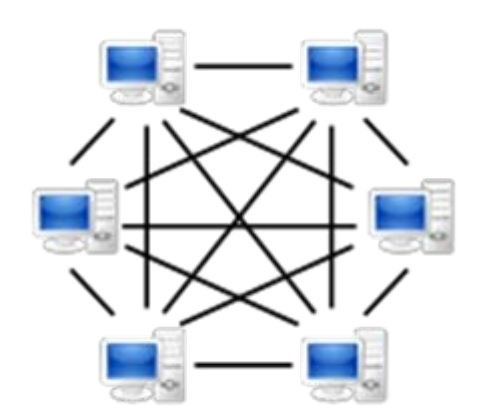

 $\mathbb{R}^3$ 

## The eMule Network

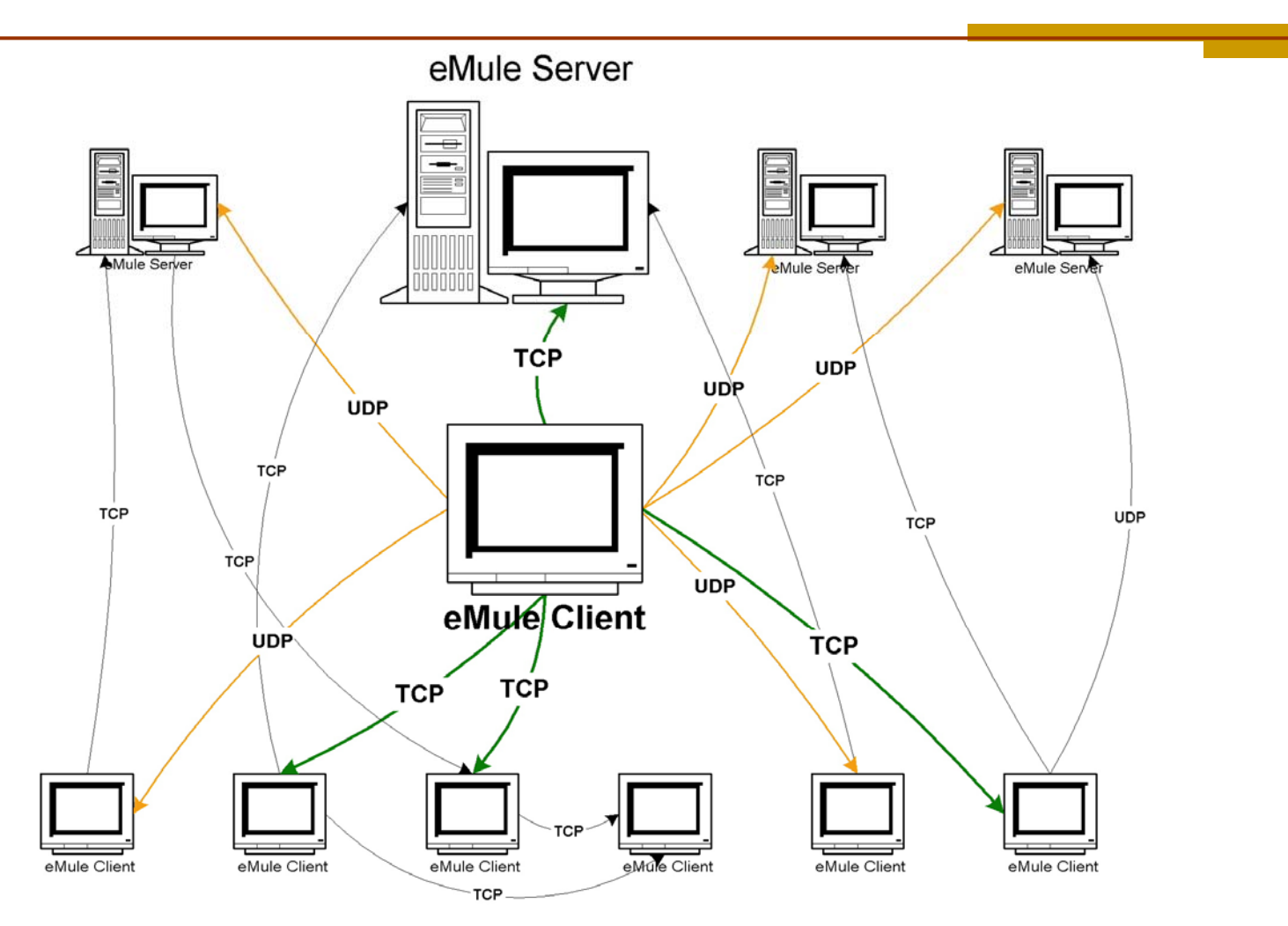

#### $\mathbf{r}$ <u>[www.cs.huji.ac.il/labs/danss/p2p/eMule/eMule.ppt](http://www.cs.huji.ac.il/labs/danss/p2p/eMule/eMule.ppt)</u>

# "The network is the computer"\*

■ Consider the following program organization:

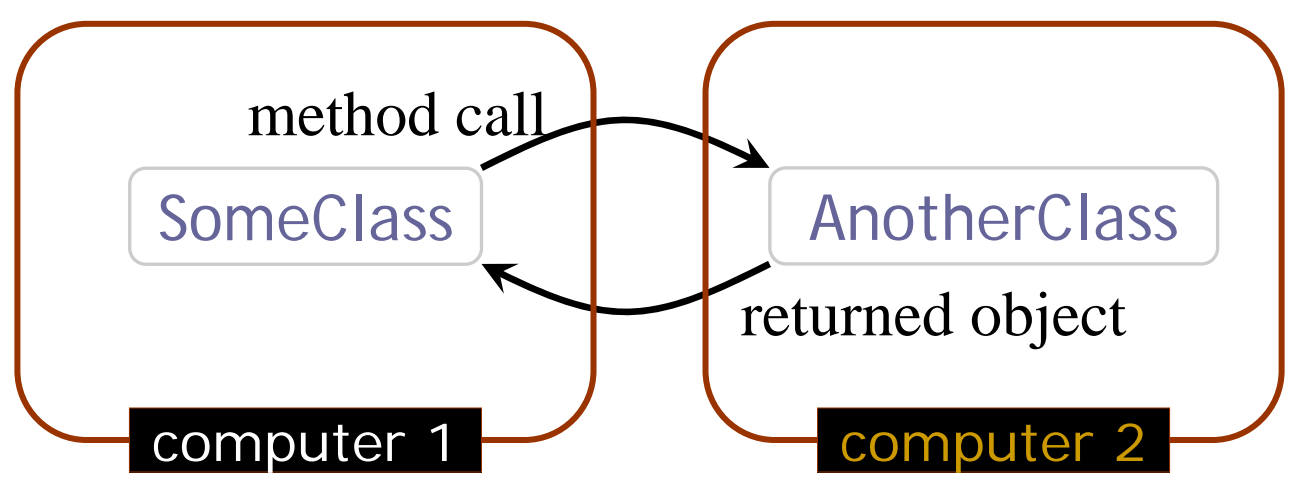

**If the network is the computer, we ought to be able** to put the two classes on different computers (RPC) **RMI** is one technology that makes this possible

אוהד ברזילי פיתוח מערכות תוכנה מבוססות Java \* For an opposing viewpoint, see http://www.bbspot.com/News/2001/04/network.html

# Non-RMI Approach

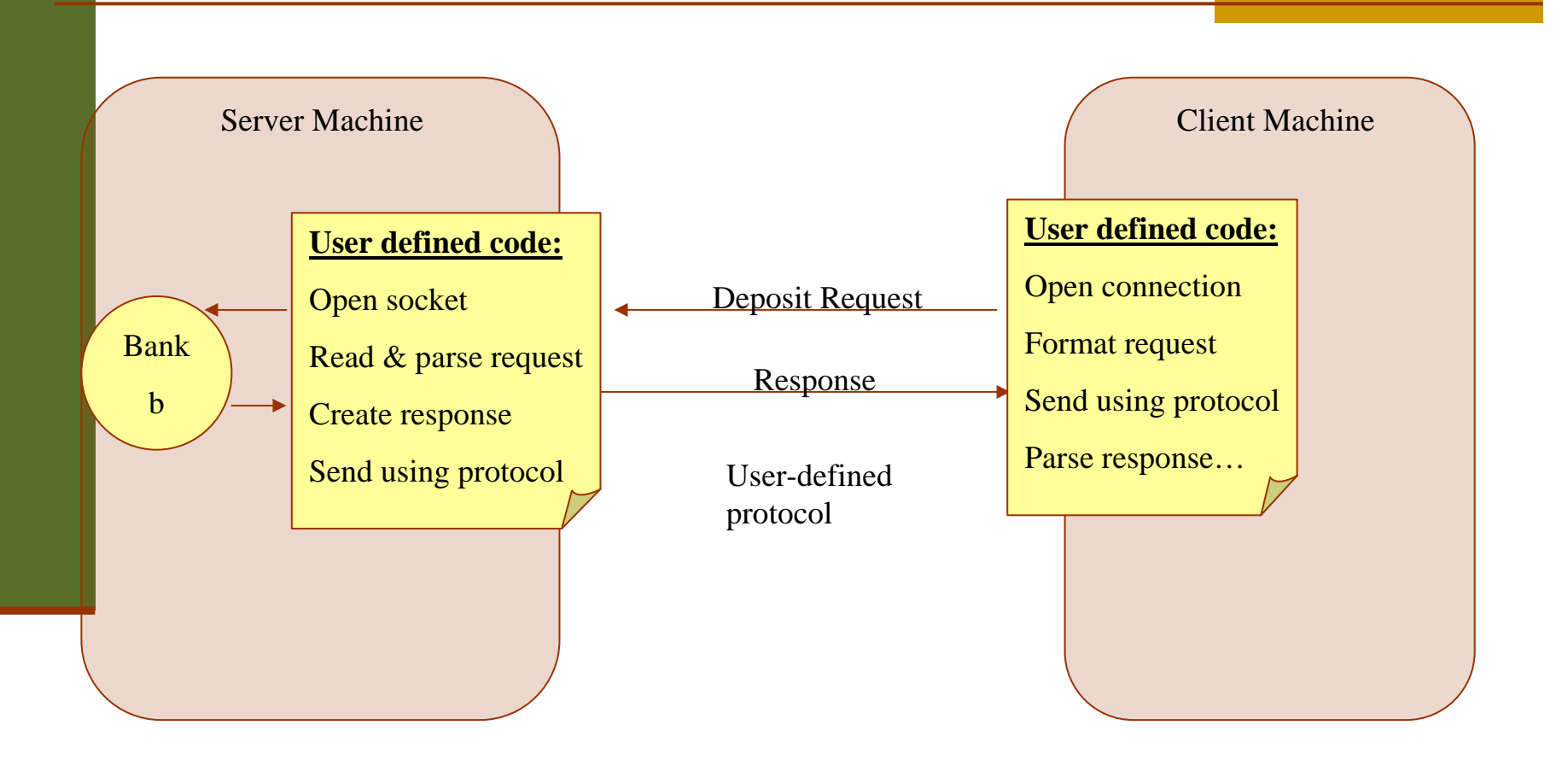

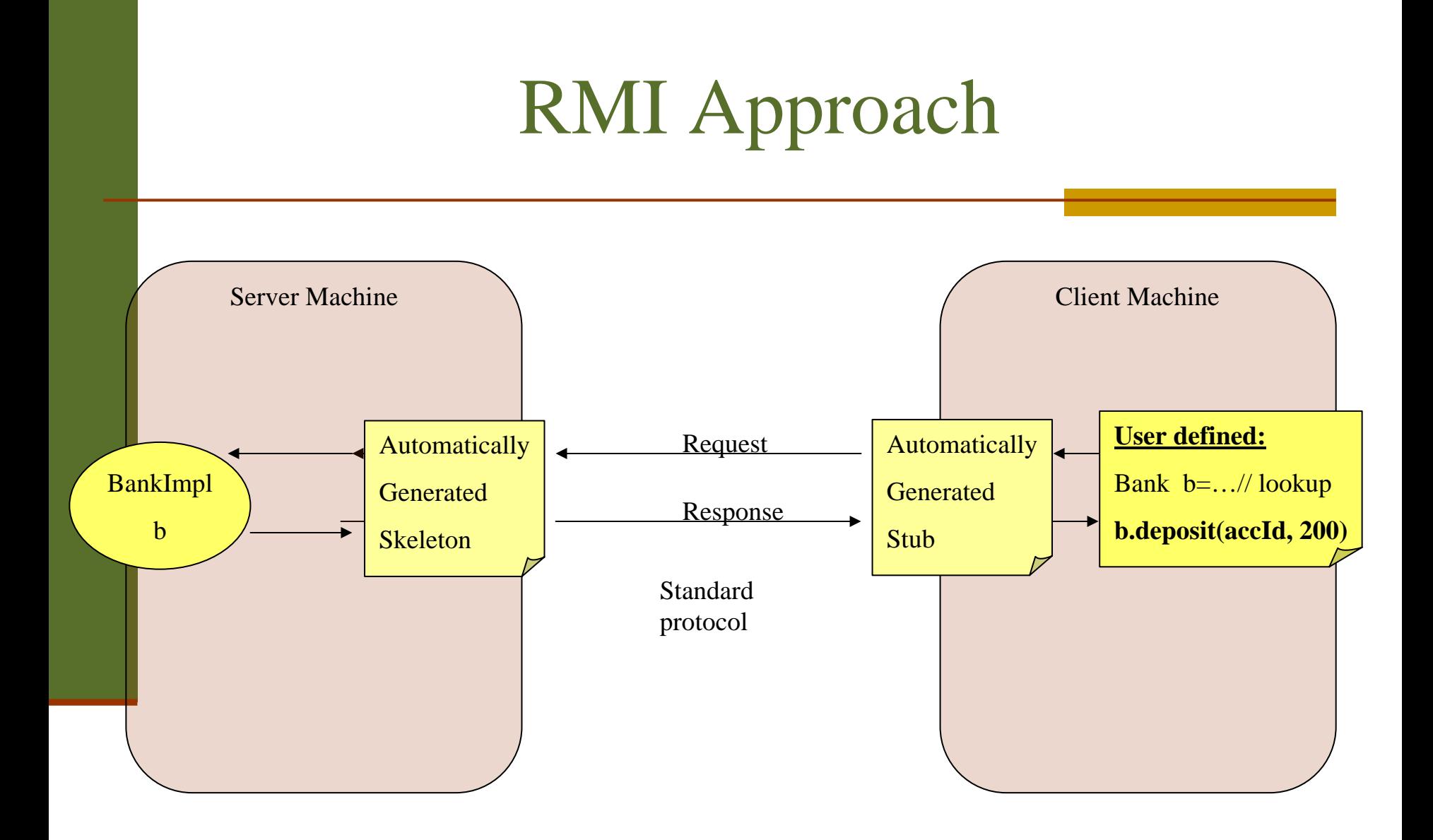

# RMI Architecture

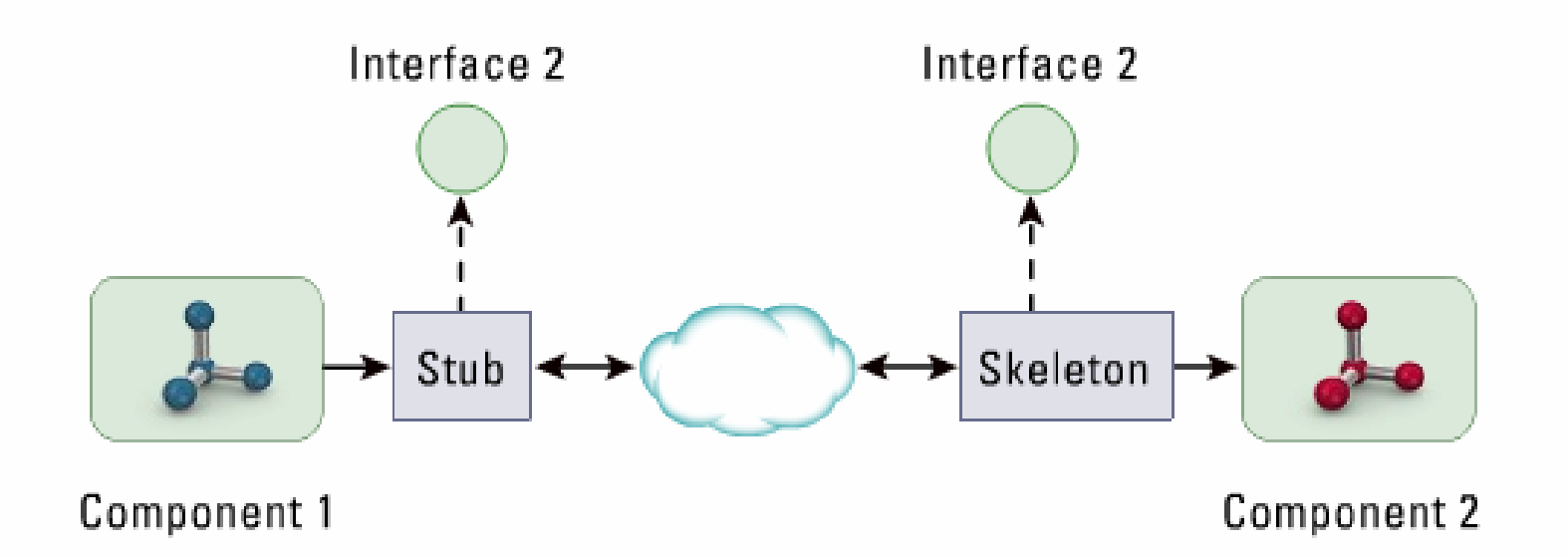

- If an interaction between two components is distributable, the application server must provide an RMI infrastructure by which the two components communicate
- Marshalling and unmarshalling of arguments and return values
- Passing distributed exceptions
- Passing security context and transaction context between the caller and the target

# Web Services

 רעיון הפעלה של פונקציה על מחשב מרוחק עומד גם מאחורי Services Web

 Services Web בשונה מ MRI אינם תלויי שפת תכנות וניתן להפעיל אותם בעזרת פרוטוקולי טקסט (SOAP (בפורמט XML מעל HTTP או ישירות (RESTful Web Services) HTTP מעל

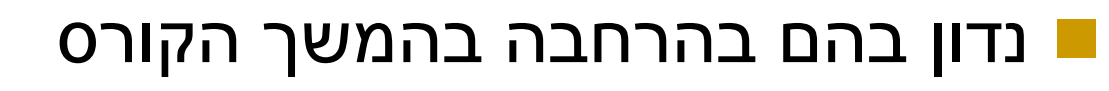

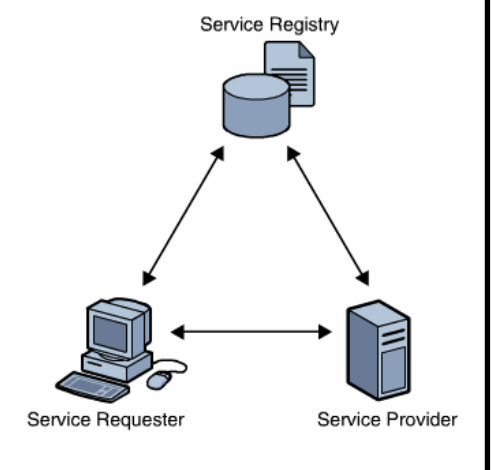

# Web/Application Servers

 RMI משמש כטכנולוגיית תשתית לשרתי EE2J (EJB)

 שרתים אלו אשר נכתבו כ Containers - ל Components וככאלה מטפלים בכל היבטי התקשורת בעבור כותב <sup>ה</sup> Component

References

### **Trail: Custom Networking**

П **<http://java.sun.com/docs/books/tutorial/networking/TOC.html>**

## **Trail: RMI**

by Ann Wollrath and Jim Waldo

http://java.sun.com/docs/books/tutorial/rmi/index.html

#### **Fundamentals of RMI Short Course** by jGuru

<http://developer.java.sun.com/developer/onlineTraining/rmi/RMI.html>

#### **Java RMI Tutorial**  by Ken Baclawski

http://www.ccs.neu.edu/home/kenb/com3337/rmi\_tut.html